## **How Make Your Browser Default Metro Ui Ie 10 A 5420.htm**

**Owen W. Linzmayer**

## **IBM System p5 Approaches to 24x7 Availability Including AIX 5L** Scott Vetter, Bruno

Blanchard, Steve Edwards, Brad Gough, Hans Mozes, IBM Redbooks,2006-08-28 This IBM Redbooks publication focuses on the technology, serviceability, and features that are used by the IBM eServer p5 and IBM System p5 servers, which allow you to make your server one of the most reliable and available parts of your IT infrastructure. This book explains how the server availability can be improved by: - Proper planning of the server environment and configuration - Understanding the role of the service processors and firmware components, and how they can be best configured and managed -Using high availability and redundancy features provided by the AIX 5L operating system and the Virtual IO server This book contains many detailed examples and step-bystep scenarios of usual server operation and maintenance tasks, such as the setup of redundant HMC and service processors, firmware upgrades, hot-addition of RIO drawers, or configuration of redundant Virtual IO servers. This book is intended for architects, specialists, and system administrators who are responsible for planning or developing an availability strategy for IBM System p servers.

Nimmer on Copyright Melville B. Nimmer, David Nimmer,1978

 Apple Confidential 2.0 Owen W. Linzmayer,2004 Chronicles the best and the worst of Apple Computer's remarkable story.

 File System Forensic Analysis Brian Carrier,2005-03-17 The Definitive Guide to File System Analysis: Key Concepts and Hands-on Techniques Most digital evidence is stored within the computer's file system, but understanding how file systems work is one of the most technically challenging concepts for a digital investigator

because there exists little documentation. Now, security expert Brian Carrier has written the definitive reference for everyone who wants to understand and be able to testify about how file system analysis is performed. Carrier begins with an overview of investigation and computer foundations and then gives an authoritative, comprehensive, and illustrated overview of contemporary volume and file systems: Crucial information for discovering hidden evidence, recovering deleted data, and validating your tools. Along the way, he describes data structures, analyzes example disk images, provides advanced investigation scenarios, and uses today's most valuable open source file system analysis tools—including tools he personally developed. Coverage includes Preserving the digital crime scene and duplicating hard disks for dead analysis Identifying hidden data on a disk's Host Protected Area (HPA) Reading source data: Direct versus BIOS access, dead versus live acquisition, error handling, and more Analyzing DOS, Apple, and GPT partitions; BSD disk labels; and Sun Volume Table of Contents using key concepts, data structures, and specific techniques Analyzing the contents of multiple disk volumes, such as RAID and disk spanning Analyzing FAT, NTFS, Ext2, Ext3, UFS1, and UFS2 file systems using key concepts, data structures, and specific techniques Finding evidence: File metadata, recovery of deleted files, data hiding locations, and more Using The Sleuth Kit (TSK), Autopsy Forensic Browser, and related open source tools When it comes to file system analysis, no other book offers this much detail or expertise. Whether you're a digital forensics specialist, incident response team member, law enforcement officer, corporate security specialist, or auditor, this book will become an indispensable resource for forensic investigations, no matter what analysis tools you

 $11S^{\alpha}$ 

 **Letting Go of the Status Quo** Deloitte Development LLC,William D. Eggers,Robert N. Campbell (III.), Tiffany Dovey Fishman, Deloitte Touche Tohmatsu (Firm),2010

 Cloud Computing and Software Services Syed A. Ahson, Mohammad Ilyas, 2010-07-19 Whether you're already in the cloud, or determining whether or not it makes sense for your organization, Cloud Computing and Software Services: Theory and Techniques provides the technical understanding needed to develop and maintain state-of-the-art cloud computing and software services. From basic concepts and recent research findings to fut

 **Google Hacking for Penetration Testers** Johnny Long,2004-12-17 Google, the most popular search engine worldwide, provides web surfers with an easy-to-use guide to the Internet, with web and image searches, language translation, and a range of features that make web navigation simple enough for even the novice user. What many users don't realize is that the deceptively simple components that make Google so easy to use are the same features that generously unlock security flaws for the malicious hacker. Vulnerabilities in website security can be discovered through Google hacking, techniques applied to the search engine by computer criminals, identity thieves, and even terrorists to uncover secure information. This book beats Google hackers to the punch, equipping web administrators with penetration testing applications to ensure their site is invulnerable to a hacker's search. Penetration Testing with Google Hacks explores the explosive growth of a technique known as Google Hacking. When the modern security landscape includes such heady topics as blind SQL injection and integer overflows, it's refreshing to see such a deceptively simple tool bent to achieve such amazing results; this is hacking in the purest sense of the word. Readers

*4*

will learn how to torque Google to detect SOL injection points and login portals, execute port scans and CGI scans, fingerprint web servers, locate incredible information caches such as firewall and IDS logs, password databases, SQL dumps and much more - all without sending a single packet to the target! Borrowing the techniques pioneered by malicious Google hackers, this talk aims to show security practitioners how to properly protect clients from this often overlooked and dangerous form of information leakage. \*First book about Google targeting IT professionals and security leaks through web browsing. \*Author Johnny Long, the authority on Google hacking, will be speaking about Google Hacking at the Black Hat 2004 Briefing. His presentation on penetrating security flaws with Google is expected to create a lot of buzz and exposure for the topic. \*Johnny Long's Web site hosts the largest repository of Google security exposures and is the most popular destination for security professionals who want to learn about the dark side of Google.

 *Data-Driven Storytelling* Nathalie Henry Riche, Christophe Hurter, Nicholas Diakopoulos,Sheelagh Carpendale,2018-03-28 This book presents an accessible introduction to datadriven storytelling. Resulting from unique discussions between data visualization researchers and data journalists, it offers an integrated definition of the topic, presents vivid examples and patterns for data storytelling, and calls out key challenges and new opportunities for researchers and practitioners.

 *Cloud Computing* Nikos Antonopoulos,Lee Gillam,2010-07-16 Cloud computing continues to emerge as a subject of substantial industrial and academic interest. Although the meaning and scope of "cloud computing" continues to be debated, the current notion of clouds blurs the distinctions

between grid services, web services, and data centers, among other areas. Clouds also bring considerations of lowering the cost for relatively bursty applications to the fore. Cloud Computing: Principles, Systems and Applications is an essential reference/guide that provides thorough and timely examination of the services, interfaces and types of applications that can be executed on cloud-based systems. The book identifies and highlights state-of-the-art techniques and methods for designing cloud systems, presents mechanisms and schemes for linking clouds to economic activities, and offers balanced coverage of all related technologies that collectively contribute towards the realization of cloud computing. With an emphasis on the conceptual and systemic links between cloud computing and other distributed computing approaches, this text also addresses the practical importance of efficiency, scalability, robustness and security as the four cornerstones of quality of service. Topics and features: explores the relationship of cloud computing to other distributed computing paradigms, namely peer-to-peer, grids, high performance computing and web services; presents the principles, techniques, protocols and algorithms that can be adapted from other distributed computing paradigms to the development of successful clouds; includes a Foreword by Professor Mark Baker of the University of Reading, UK; examines current cloudpractical applications and highlights early deployment experiences; elaborates the economic schemes needed for clouds to become viable business models. This book will serve as a comprehensive reference for researchers and students engaged in cloud computing. Professional system architects, technical managers, and IT consultants will also find this unique text a practical guide to the application and delivery of commercial cloud services. Prof. Nick Antonopoulos

is Head of the School of Computing, University of Derby, UK. Dr. Lee Gillam is a Lecturer in the Department of Computing at the University of Surrey, UK.

 *Implementing Database Security and Auditing* Ron Ben Natan,2005-05-20 This book is about database security and auditing. You will learn many methods and techniques that will be helpful in securing, monitoring and auditing database environments. It covers diverse topics that include all aspects of database security and auditing - including network security for databases, authentication and authorization issues, links and replication, database Trojans, etc. You will also learn of vulnerabilities and attacks that exist within various database environments or that have been used to attack databases (and that have since been fixed). These will often be explained to an "internals level. There are many sections which outline the "anatomy of an attack – before delving into the details of how to combat such an attack. Equally important, you will learn about the database auditing landscape – both from a business and regulatory requirements perspective as well as from a technical implementation perspective. \* Useful to the database administrator and/or security administrator - regardless of the precise database vendor (or vendors) that you are using within your organization. \* Has a large number of examples - examples that pertain to Oracle, SQL Server, DB2, Sybase and even MySQL.. \* Many of the techniques you will see in this book will never be described in a manual or a book that is devoted to a certain database product. \* Addressing complex issues must take into account more than just the database and focusing on capabilities that are provided only by the database vendor is not always enough. This book offers a broader view of the database environment - which is not dependent on the database platform  $-$  a view that is important

to ensure good database security.

 Ukrainian Genealogy John D. Pihach,2007 A guide to tracing one's Ukrainian ancestry in Europe. *Indicators of Education Status and Trends* ,1985

 **The American Community College** Arthur M. Cohen,Florence B. Brawer,1989-09-25 This monograph provides a comprehensive overview of community college education in the United States, emphasizing trends affecting two-year colleges within the past decade. Chapter 1 identifies the social forces that contributed to the development and expansion of community colleges and the continuing changes in institutional purposes. Chapter 2 examines the shifting patterns of student characteristics and goals, the reasons for the predominance of part-time attendance, participation and achievement among minority students, attrition issues, and recent moves toward student assessment. Chapter 3 draws on national data to illustrate the differences between full- and part-time faculty and discusses issues related to tenure, salary, workload, faculty evaluation, moonlighting, burnout, and job satisfaction. Chapter 4 reviews the changes that have taken place in college management as a result of changes in institutional size, the advent of collective bargaining, reductions in available funds, and changes in governance and control. Chapter 5 describes various funding patterns and their relationship to organizational shifts. Chapter 6 discusses the rise of learning resource centers and the maintenance of stability in instructional forms in spite of the introduction of a host of reproducible instructional media. Chapter 7 considers student personnel functions, including counseling, guidance, recruitment, retention, orientation, and extracurricular activities. Chapter 8 traces the rise of occupational education, as it has moved from a peripheral to a central position in the

*8*

curriculum. Chapter 9 focuses on remedial and developmental programs and addresses the controversies surrounding student assessment and placement. Chapter 10 deals with adult and continuing education, lifelong learning, and community services. Chapters 11 and 12 examine curricular trends in the liberal arts and general education, highlighting problems and proposing solutions. Chapter 13 addresses the philosophical and practical questions that have been raised about the transfer function and the community college's role in enhancing student progress toward higher degrees. Finally, chapter 14 offers projections based on current trends in student and faculty demographics, college organization, curriculum, instruction, and student services. (JMC)

 *Improving Complex Systems Today* Daniel D. Frey,Shuichi Fukuda,Georg Rock,2011-07-09 As the main theme of Improving Complex Systems Today implies, this book is intended to provide readers with a new perspective on concurrent engineering from the standpoint of systems engineering. It can serve as a versatile tool to help readers to navigate the ever-changing state of this particular field. The primary focus of concurrent engineering was, at first, on bringing downstream information as far upstream as possible by introducing parallel processing in order to reduce time to market and to prevent errors at a later stage which would sometimes cause irrevocable damage. Up to now, numerous new concepts, methodologies and tools have been developed, but over concurrent engineering's 20-year history the situation has changed extensively. Now, industry has to work in the global marketplace and to cope with diversifying requirements and increasing complexities. Such globalization and diversification necessitate collaboration across different fields and across national boundaries.

*9*

Thus, the new concurrent engineering calls for a systems approach to gain global market competitiveness. Improving Complex Systems Today provides a new insight into concurrent engineering today.

 *Introductory Computer Forensics* Xiaodong Lin,2018-11-10 This textbook provides an introduction to digital forensics, a rapidly evolving field for solving crimes. Beginning with the basic concepts of computer forensics, each of the book's 21 chapters focuses on a particular forensic topic composed of two parts: background knowledge and hands-on experience through practice exercises. Each theoretical or background section concludes with a series of review questions, which are prepared to test students' understanding of the materials, while the practice exercises are intended to afford students the opportunity to apply the concepts introduced in the section on background knowledge. This experience-oriented textbook is meant to assist students in gaining a better understanding of digital forensics through hands-on practice in collecting and preserving digital evidence by completing various exercises. With 20 student-directed, inquiry-based practice exercises, students will better understand digital forensic concepts and learn digital forensic investigation techniques. This textbook is intended for upper undergraduate and graduatelevel students who are taking digital-forensic related courses or working in digital forensics research. It can also be used by digital forensics practitioners, IT security analysts, and security engineers working in the IT security industry, particular IT professionals responsible for digital investigation and incident handling or researchers working in these related fields as a reference book.

 *Research and Advanced Technology for Digital Libraries* Christos Nikolaou,Constantine

Stephanidis,2003-07-31 Digital Libraries are complex and advanced forms of information systems which extend and augment their physical counterparts by amplifying existing resources and services and enabling development of new kinds of human problem solving and expression. Their complexity arises from the data-rich domain of discourse as well as from extended demands for multi-disciplinary input, involving distributed systems architectures, structured digital documents, collaboration support, human-computer interaction, information filtering, etc. In addition to the broad range of technical issues, ethics and intellectual property rights add to the complication that is normally associated with the development, maintenance, and use of Digital Libraries. The Second European Conference on Digital Libraries (ECDL'98) builds upon the success of the first of this series of European Conferences on Research and Advanced Technology for Digital Libraries, held last year in Pisa, Italy, September 1-3, 1997. This series of conferences is partially funded by the TMR Programme of the European Commission and is actively supported and promoted by the European Research Consortium on Informatics and Mathematics (ERCIM). The aim is to bring together the different communities involved in the development of Digital Libraries, to review progress and to discuss strategies, research and technological development (RTD) issues, as well as specific topics related to the European context. These communities include professionals from universities, research centres, industry, government agencies, public libraries, etc.

 **Excel 2010: The Missing Manual** Matthew MacDonald,2010-06-18 Excel, the world's most popular spreadsheet program, has the muscle to analyze heaps of data. Beyond basic numbercrunching, Excel 2010 has many impressive features that are hard to find, much less master -especially from online help pages. This Missing Manual clearly explains how everything works with a unique and witty style to help you learn quickly. Navigate with ease. Master Excel's tabbed toolbar and its new backstage view Perform a variety of calculations. Write formulas for rounding numbers, calculating mortgage payments, and more Organize your data. Search, sort, and filter huge amounts of information Illustrate trends. Bring your data to life with charts and graphics -- including miniature charts called Sparklines Examine your data. Summarize information and find hidden patterns with pivot tables and slicers Share your spreadsheets. Use the Excel Web App to collaborate with colleagues online Rescue lost data. Restore old versions of data and find spreadsheets you forgot to save

 **Game Changer-Next Generation Sequencing and Its** Impact on Food Microbiology Jennifer Ronholm, Sabah Bidawid,Sandra Torriani,2018-04-26 Advances in next-generation sequencing technologies (NGS) are revolutionizing the field of food microbiology. Microbial whole genome sequencing (WGS) can provide identification, characterization, and subtyping of pathogens for epidemiological investigations at a level of precision previously not possible. This allows for connections and source attribution to be inferred between related isolates that may be overlooked by traditional techniques. The archiving and global sharing of genome sequences allow for retrospective analysis of virulence genes, antimicrobial resistance markers, mobile genetic elements and other novel genes. The advent of high-throughput 16S rRNA amplicon sequencing, in combination with the advantages offered by massively parallel secondgeneration sequencing for metagenomics, enable intensive studies on the microbiomes of food products and the impact of foods on the human

microbiome. These studies may one day lead to the development of reliable culture-independent methods for food monitoring and surveillance. Similarly, RNA-seq has provided insights into the transcriptomes and hence the behaviour of bacterial pathogens in food, food processing environments, and in interaction with the host at a resolution previously not achieved through the use of microarrays and/or RT-PCR. The vast untapped potential applications of NGS along with its rapidly declining costs, give this technology the ability to contribute significantly to consumer protection, global trade facilitation, and increased food safety and security. Despite the rapid advances, challenges remain. How will NGS data be incorporated into our existing global food safety infrastructure? How will massive NGS data be stored and shared globally? What bioinformatics solutions will be used to analyse and optimise these large data sets? This Research Topic discusses recent advances in the field of food microbiology made possible through the use of NGS.

 Cybersecurity Framework Manufacturing Profile National Institute of Standards,2017-05-31 March 2017 If you like this book (or the Kindle version), please leave positive review. This document provides the Cybersecurity Framework implementation details developed for the manufacturing environment. The Manufacturing Profile of the Cybersecurity Framework can be used as a roadmap for reducing cybersecurity risk for manufacturers that is aligned with manufacturing sector goals and industry best practices. The Profile gives manufacturers:\* A method to identify opportunities for improving the current cybersecurity posture of the manufacturing system\* An evaluation of their ability to operate the control environment at their acceptable risk level\* A standardized approach to preparing the

cybersecurity plan for ongoing assurance of the manufacturing system's security Why buy a book you can download for free? First you gotta find it and make sure it's the latest version (not always easy). Then you gotta print it using a network printer you share with 100 other people - and its outta paper - and the toner is low (take out the toner cartridge, shake it, then put it back). If it's just 10 pages, no problem, but if it's a 250 page book, you will need to punch 3 holes in all those pages and put it in a 3-ring binder. Takes at least an hour. An engineer that's paid \$75 an hour has to do this himself (who has assistant's anymore?). If you are paid more than \$10 an hour and use an ink jet printer, buying this book will save you money. It's much more cost-effective to just order the latest version from Amazon.com This book is published by 4th Watch Books and includes copyright material. We publish compact, tightlybound, full-size books  $(8 \cdot 11)$  inches), with glossy covers. 4th Watch Books is a Service Disabled Veteran-Owned Small Business (SDVOSB), and is not affiliated with the National Institute of Standards and Technology. For more titles published by 4th Watch Books, please visit: cybah.webplus.net A full copy of all the pertinent cybersecurity standards is available on DVD-ROM in the CyberSecurity Standards Library disc which is available at Amazon.com. NIST SP 500-299 NIST Cloud Computing Security Reference Architecture NIST SP 500-291 NIST Cloud Computing Standards Roadmap Version 2 NIST SP 500-293 US Government Cloud Computing Technology Roadmap Volume 1 & 2 NIST SP 500-293 US Government Cloud Computing Technology Roadmap Volume 3 DRAFT NIST SP 1800-8 Securing Wireless Infusion Pumps NISTIR 7497 Security Architecture Design Process for Health Information Exchanges (HIEs) NIST SP 800-66 Implementing the Health Insurance Portability and Accountability Act (HIPAA) Security Rule NIST SP

1800-1 Securing Electronic Health Records on Mobile Devices NIST SP 800-177 Trustworthy Email NIST SP 800-184 Guide for Cybersecurity Event Recovery NIST SP 800-190 Application Container Security Guide NIST SP 800-193 Platform Firmware Resiliency Guidelines NIST SP 1800-1 Securing Electronic Health Records on Mobile Devices NIST SP 1800-2 Identity and Access Management for Electric Utilities NIST SP 1800-5 IT Asset Management: Financial Services NIST SP 1800-6 Domain Name Systems-Based Electronic Mail Security NIST SP 1800-7 Situational Awareness for Electric Utilities

 **Financial Analysis with Microsoft Excel** Timothy R. Mayes,Todd M. Shank,1996 Start mastering the tool that finance professionals depend upon every day. FINANCIAL ANALYSIS WITH MICROSOFT EXCEL covers all the topics you'll see in a corporate finance course: financial statements, budgets, the Market Security Line, pro forma statements, cost of capital, equities, and debt. Plus, it's easyto-read and full of study tools that will help you succeed in class.

When people should go to the ebook stores, search establishment by shop, shelf by shelf, it is essentially problematic. This is why we allow the books compilations in this website. It will certainly ease you to see guide **How Make Your Browser Default Metro Ui Ie 10 A 5420.htm** as you such as.

By searching the title, publisher, or authors of guide you in reality want, you can discover them rapidly. In the house, workplace, or perhaps in your method can be all best place within net connections. If you ambition to download and install the How Make Your Browser Default Metro Ui Ie 10 A 5420.htm, it is utterly simple then, back

currently we extend the belong to to purchase and create bargains to download and install How Make Your Browser Default Metro Ui Ie 10 A 5420.htm appropriately simple!

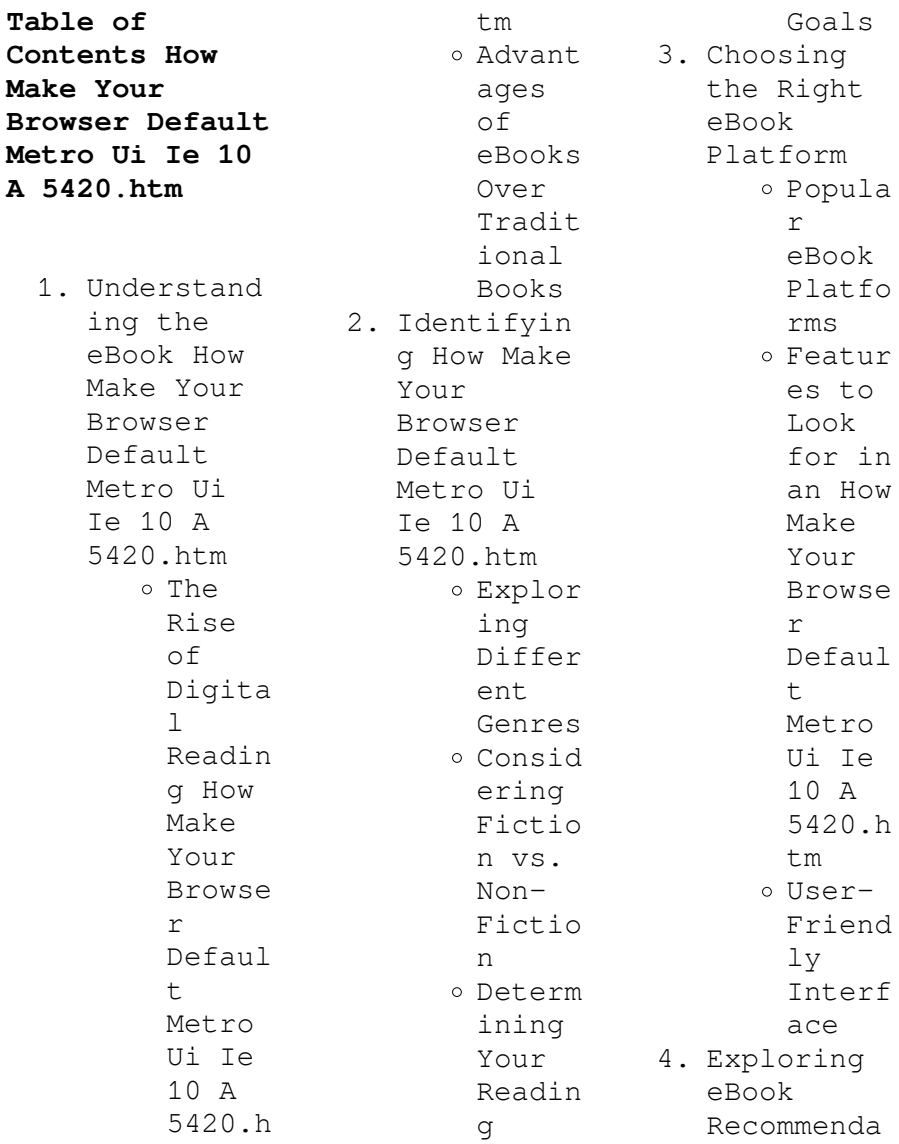

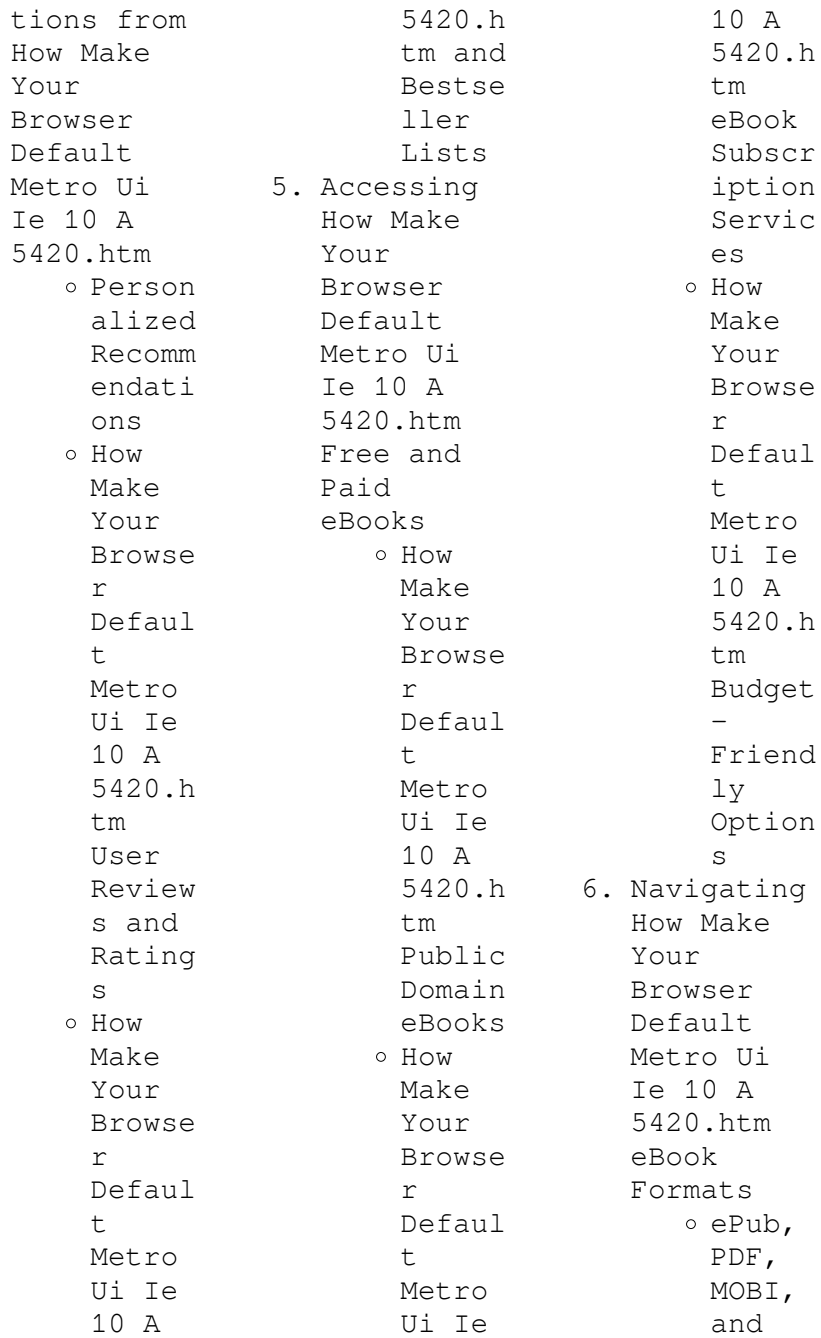

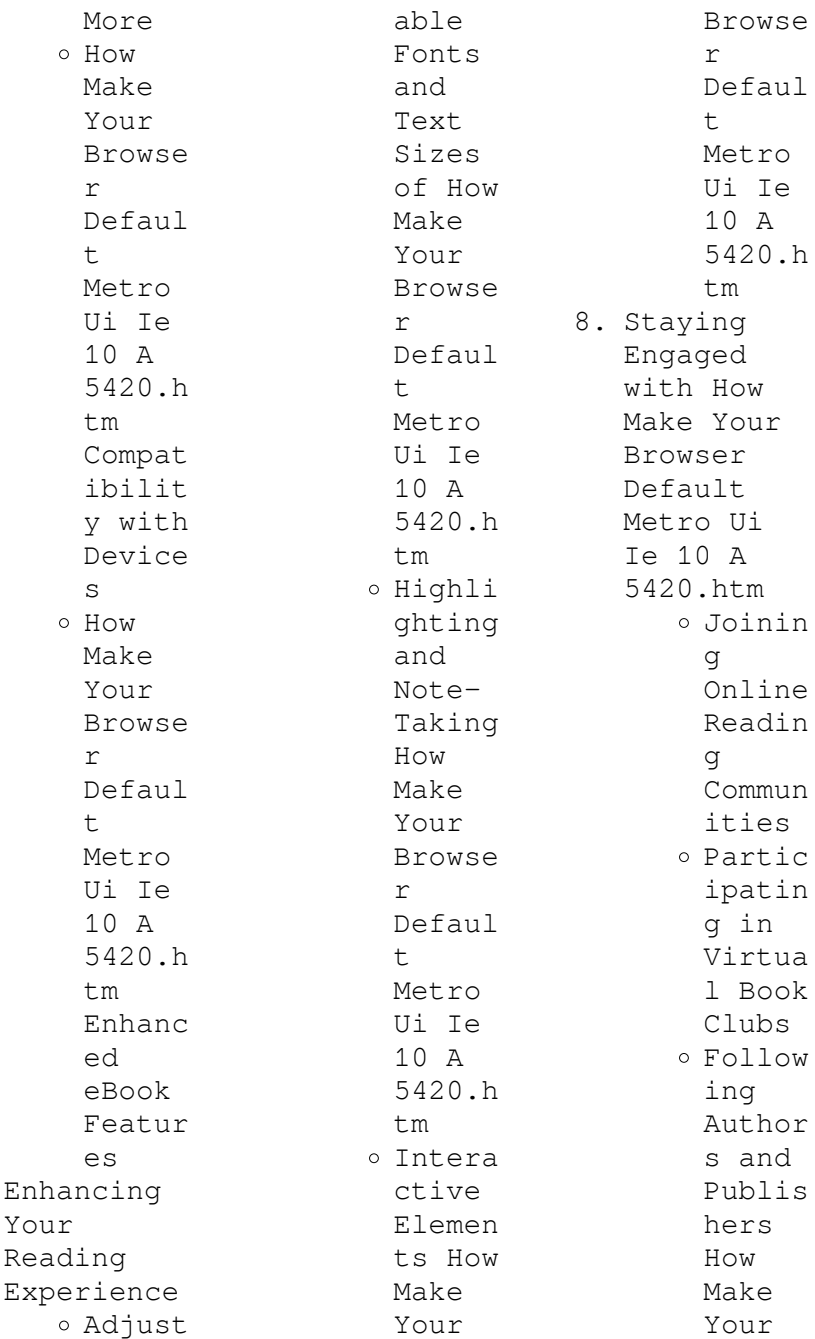

 $7.$ 

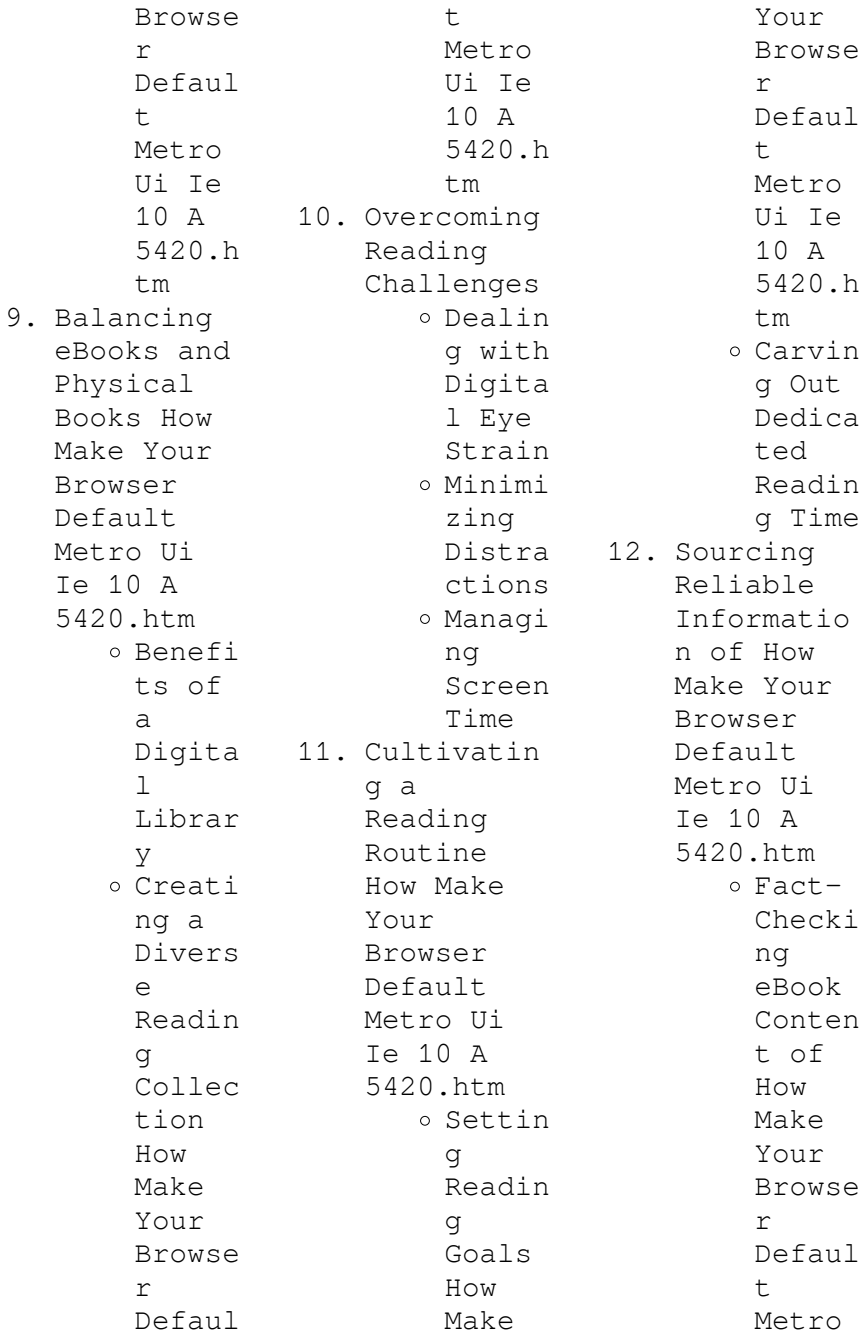

Ui Ie 10 A 5420.h tm Distin guishi ng Credib  $\alpha$ Source s 13. Promoting Lifelong Learning  $\circ$  Utiliz ing eBooks for Skill Develo pment Explor ing Educat ional eBooks 14. Embracing eBook Trends o Integr ation of Multim edia Elemen ts o Intera ctive and Gamifi ed eBooks **How Make Your Browser Default Metro Ui Ie 10 A 5420.htm Introduction** In the digital age, access to information has become easier than ever before. The ability to download How Make Your Browser Default Metro Ui Ie 10 A 5420.htm has revolutionized the way we consume written content. Whether you are a student looking for course material, an avid reader searching for your next favorite book, or a professional seeking research papers, the option to download How Make Your Browser Default Metro Ui Ie 10 A 5420.htm has opened up a world of possibilities. Downloading How Make Your Browser Default Metro Ui Ie 10 A 5420.htm provides numerous advantages over physical copies of books and documents. Firstly, it is incredibly convenient. Gone are the days of carrying around heavy textbooks or bulky folders filled with papers. With the click of a button, you can gain immediate access to valuable resources on any device. This convenience

allows for efficient studying, researching, and reading on the go. Moreover, the cost-effective nature of downloading How Make Your Browser Default Metro Ui Ie 10 A 5420.htm has democratized knowledge. Traditional books and academic journals can be expensive, making it difficult for individuals with limited financial resources to access information. By offering free PDF downloads, publishers and authors are enabling a wider audience to benefit from their work. This inclusivity promotes equal

opportunities for learning and personal growth. There are numerous websites and platforms where individuals can download How Make Your Browser Default Metro Ui Ie 10 A 5420.htm. These websites range from academic databases offering research papers and journals to online libraries with an expansive collection of books from various genres. Many authors and publishers also upload their work to specific websites, granting readers access to their content without any charge. These platforms not only provide access

to existing literature but also serve as an excellent platform for undiscovered authors to share their work with the world. However, it is essential to be cautious while downloading How Make Your Browser Default Metro Ui Ie 10 A 5420.htm. Some websites may offer pirated or illegally obtained copies of copyrighted material. Engaging in such activities not only violates copyright laws but also undermines the efforts of authors, publishers, and researchers. To ensure ethical downloading, it is advisable to utilize

reputable websites that prioritize the legal distribution of content. When downloading How Make Your Browser Default Metro Ui Ie 10 A 5420.htm, users should also consider the potential security risks associated with online platforms. Malicious actors may exploit vulnerabilities in unprotected websites to distribute malware or steal personal information. To protect themselves, individuals should ensure their devices have reliable antivirus software installed and validate the legitimacy of the websites

they are downloading from. In conclusion, the ability to download How Make Your Browser Default Metro Ui Ie 10 A 5420.htm has transformed the way we access information. With the convenience, costeffectiveness, and accessibility it offers, free PDF downloads have become a popular choice for students, researchers, and book lovers worldwide. However, it is crucial to engage in ethical downloading practices and prioritize personal security when utilizing online platforms. By doing so,

individuals can make the most of the vast array of free PDF resources available and embark on a journey of continuous learning and intellectual growth.

**FAQs About How Make Your Browser Default Metro Ui Ie 10 A 5420.htm Books**

> 1. Where can I buy How Make Your Browser Default Metro Ui Ie 10 A 5420.htm books? Bookstores : Physical bookstores like Barnes & Noble, Waterstone s, and

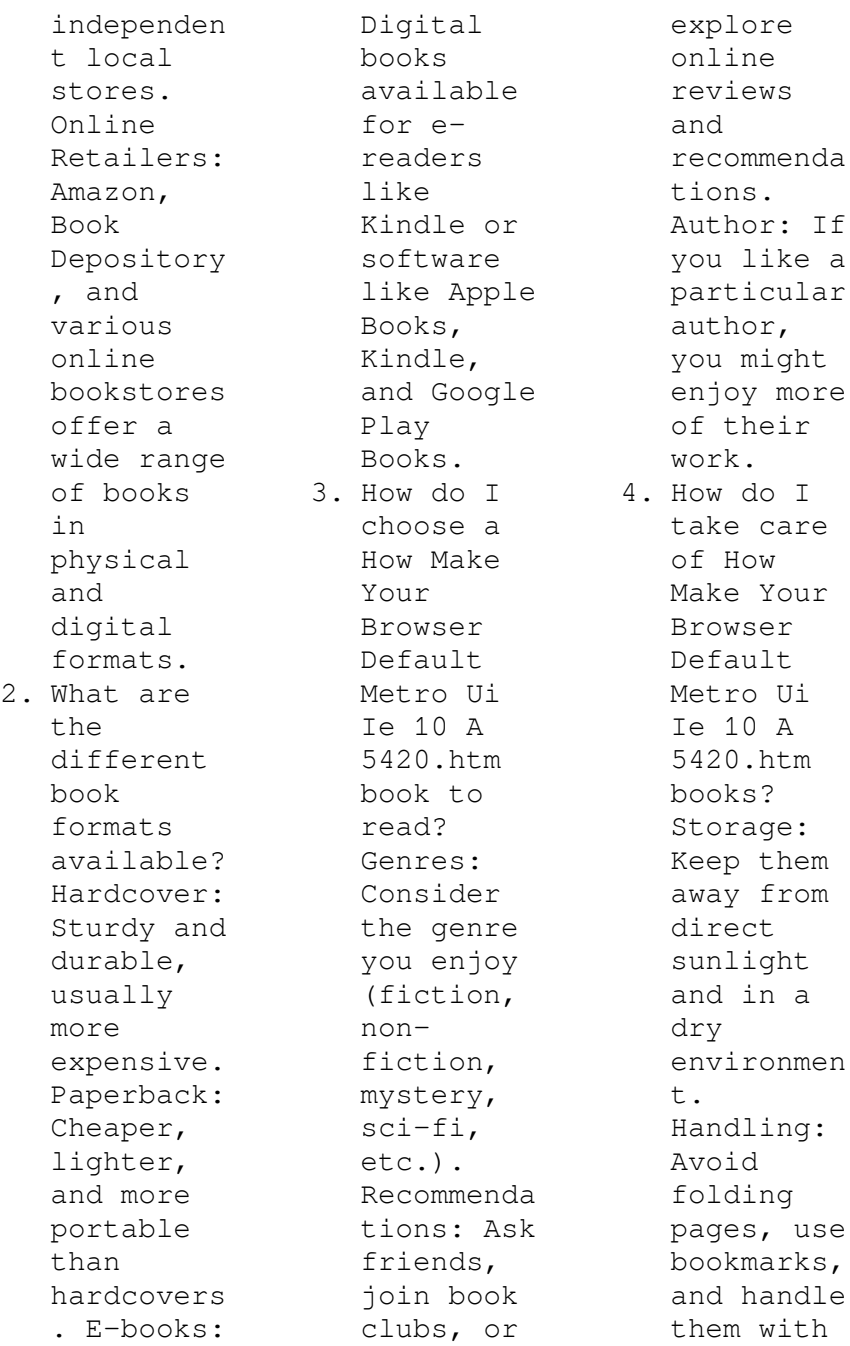

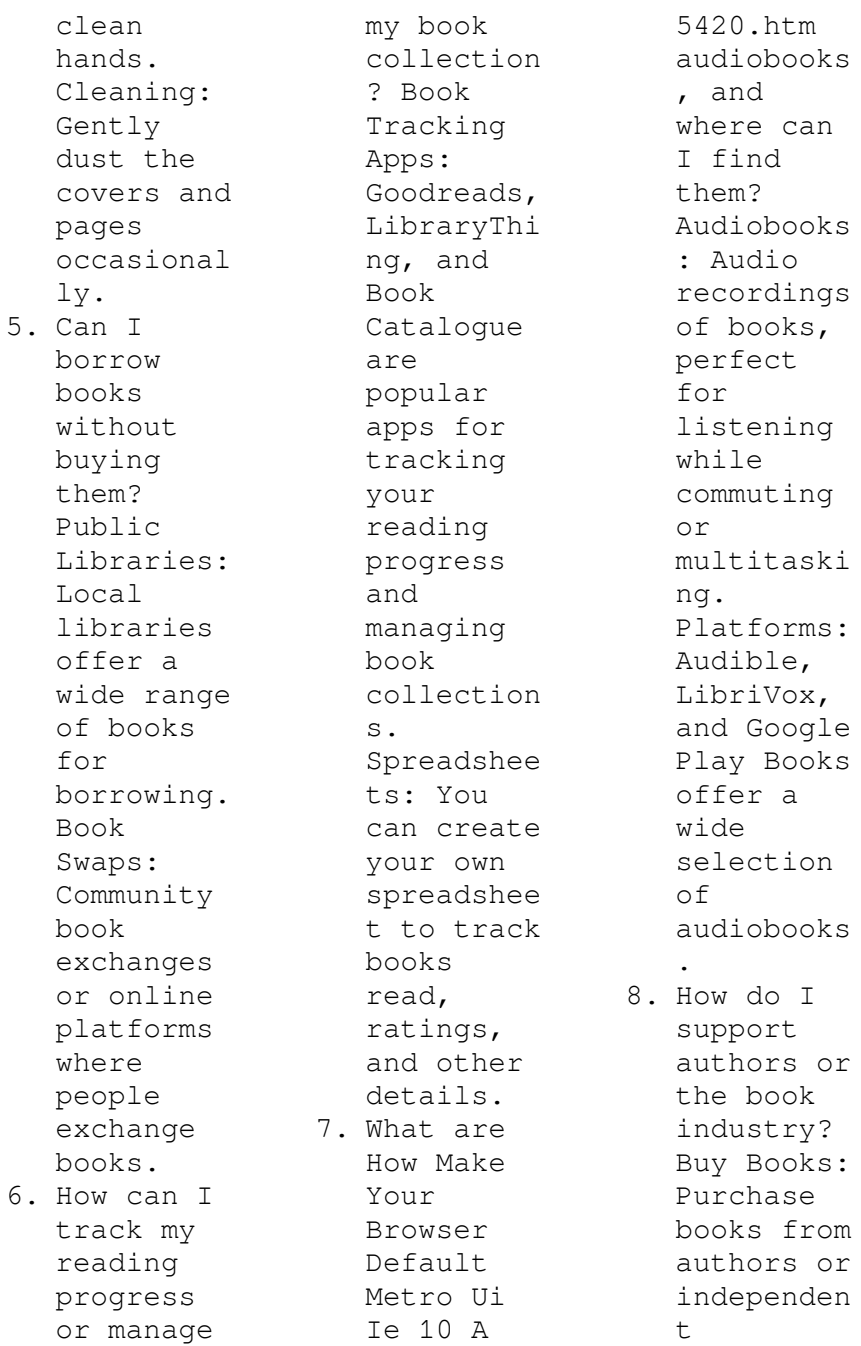

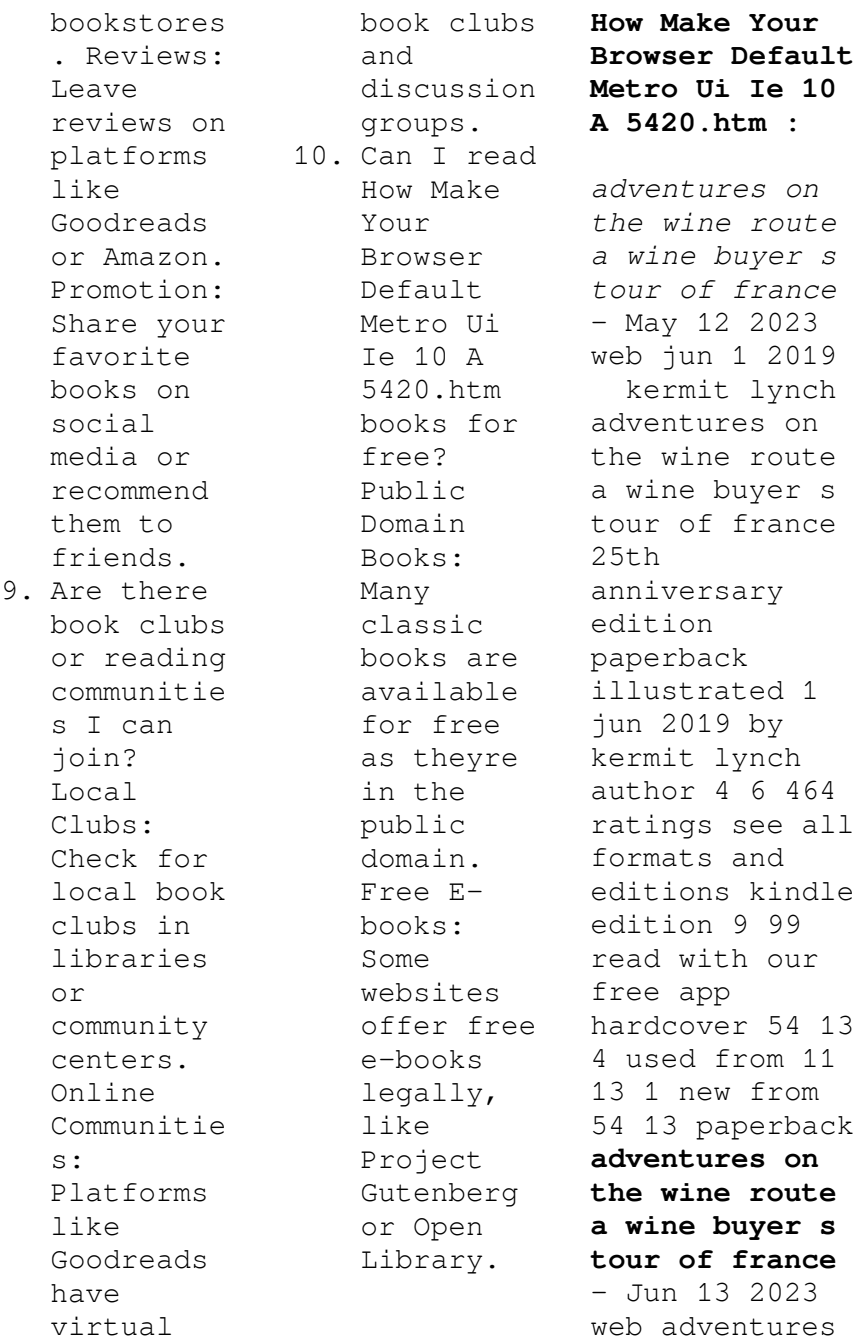

on the wine route is the ultimate quest for this magic via france s most distinguished vineyards and wine cellars lynch draws vivid portraits of vintners from inebriated négociants to a man who oversees a vineyard that has been in his family for five hundred years and memorably evokes the countryside at every turn **adventures on the wine route a wine buyer s tour of france** - Aug 15 2023 web may 7 2019 full of vivid portraits of french vintners memorable evocations of the french countryside and of course vibrant descriptions of

french wines this new edition of adventures on the wine route updates a modern classic for our times adventures on the wine route a wine buyer s tour of france - Jan 28 2022 web dec 11 2022 condition notes pages and cover are intact used book in good and clean conditions limited notes marks and highlighting may be present may show signs of normal shelf wear and bends on edges item may be missing cds or access codes **adventures on the wine route 25th anniversary edition a wine buyer s** - Jan 08 2023 web in

adventures on the wine route the wine lover will find wisdom without a trace of pretension and hype as victor hazan wrote in kermit lynch s small true delightful book there is more understanding about what wine really is than in everything else i have read **adventures on the wine route a wine buyer s tour of france** - Mar 10 2023 web nov 12 2013 adventures on the wine route a wine buyer s tour of france  $2.5th$ anniversary edition kermit lynch farrar straus and giroux nov 12 2013 cooking 288 pages **adventures on the wine route a wine buyer s**

**tour of france** - Apr 30 2022 web may 7 2019 so wrote the renowned wine expert kermit lynch in the introduction to adventures on the wine route his ultimate tour of france especially its wine cellars the magic of wine is lynch s subject as he takes the reader on a singular journey through the loire bordeaux the languedoc provence northern and southern rhone and **adventures on the wine route macmillan** - Dec 07 2022 web may 7 2019 adventures on the wine route adventures on the wine route a wine buyer s tour of france  $2.5<sub>th</sub>$ 

anniversary edition author kermit lynch read excerpt about this book the newly designed twenty fifth anniversary edition of the classic volume brought up to date wine is above all about pleasure those who make it ponderous adventures on the wine route a wine buyer s tour of france  $-$  Jul 14 2023 web nov 12 2013 adventures on the wine route a wine buyer s tour of france  $25th$ anniversary edition lynch kermit 9780374100971 amazon com books books **adventures on the wine route a wine buyer s tour of france** - Feb 09 2023 web kermit

lynch s recounting of his experiences on the wine route and in the wine cellars of france takes the reader through the loire bordeaux the languedoc provence northern and southern rhone and the cote d or print length 288 pages language english publisher farrar straus and giroux publication date 1 sept 1990 dimensions *adventures on the wine route a wine buyer s tour of france* - Mar 30 2022 web adventures on the wine route a wine buyer s tour of france lynch kermit amazon com be books adventures on the wine route

a wine buyer s tour of france - Jul 02 2022 web full of vivid portraits of french vintners memorable evocations of the french countryside and of course vibrant descriptions of french wines this new edition of adventures on the wine route updates a modern classic for our times *adventures on the wine route a wine buyer s tour of france* - Oct 05 2022 web full of vivid portraits of french vintners memorable evocations of the french countryside and of course vibrant descriptions of french wines this new

edition of adventures on the wine route updates a modern classic for our times *adventures on the wine route a wine buyer s tour of france* - Feb 26 2022 web compre online adventures on the wine route a wine buyer s tour of france de lynch kermit na amazon frete grÁtis em milhares de produtos com o amazon prime encontre diversos livros escritos por lynch kermit com ótimos preços *amazon com tr müşteri yorumları adventures on the wine route a wine* - Aug 03 2022 web amazon com tr sitesinde adventures on the wine route

a wine buyer s tour of france 25th anniversary edition ürünü için faydalı müşteri yorumlarını ve derecelendirmel eri bulabilirsiniz kullanıcılarımı zın samimi ve tarafsız ürün yorumlarını okuyun *adventures on the wine route a wine buyer s tour of france* - Apr 11 2023 web adventures on the wine route a wine buyer s tour of france by lynch kermit publication date 1988 topics wine and wine making publisher new york farrar straus giroux **adventures on the wine route a wine buyer s tour of france** - Nov 06 2022 web apr 26 2017

 adventures on the wine route a wine buyer s tour of france lynch kermit amazon com au books *adventures on the wine route a wine buyer s tour of france* - Jun 01 2022 web adventures on the wine route a wine buyer s tour of france 25th anniversary edition lynch kermit amazon com au books *adventures on the wine route a wine buyer s tour of france* - Sep 04 2022 web adventures on the wine route a wine buyer s tour of france kermit lynch gail skoff kermit lynch s recounting of his experiences on the wine route and in the wine cellars of

france takes the reader through the loire bordeaux the languedoc provence northern and southern rhone **the easy acid reflux cookbook comforting 30 minute recipes** - Feb 09 2023 web mar 21 2017 23 99 other used and new from 14 23 buy new 23 99 free delivery saturday august 26 on your first order details or fastest delivery tomorrow august 23 order within 21 hrs 47 mins details select delivery location in stock quantity add to cart buy now secure transaction ships from amazon ca sold by amazon ca ships from the easy acid

reflux cookbook comforting 30 minut copy - Dec 27 2021 web the easy acid reflux cookbook comforting 30 minut 1 the easy acid reflux cookbook comforting 30 minut right here we have countless book the easy acid reflux cookbook comforting 30 minut and collections to check out we additionally offer variant types and with type of the books to browse the pleasing book fiction **the easy acid reflux cookbook comforting 30 minute recipes** - Jan 08 2023 web karen s tried and true 30 minute recipes taste great and don t aggravate your gerd and lpr

symptoms the easy acid reflux cookbook offers acid reflux friendly recipes for popular comfort foods like pizza pasta burgers and more over 115 easy 30 minute recipes that use affordable everyday ingredients *the easy acid reflux cookbook comforting 30 minut book* - Jul 02 2022 web help you step by step and i will show you simple ways that will get rid of your acid reflux symptoms once and for all keep reading to learn more how can this book help you when starting a nes diet often we encounter major nutrition changes that is why it is

important to follow a guide that can prevent you from making mistakes and **the easy acid reflux cookbook comforting 30 minute recipes** - Sep 04 2022 web aug 13 2023 the easy acid reflux cookbook offers acid reflux friendly recipes for popular comfort foods like pizza pasta burgers and more over 115 easy 30 minute recipes that use affordable everyday ingredients recipe tips to modify recipes so they re free of fodmaps or the big 8 allergens lists of foods to enjoy and avoid and expert the easy acid reflux cookbook comforting 30 minute recipes

- Apr 11 2023 web karen s tried and true 30 minute recipes taste great and don t aggravate your gerd and lpr symptoms the easy acid reflux cookbook offers acid reflux friendly recipes for popular comfort foods like pizza pasta burgers and more over 115 easy 30 minute recipes that use affordable everyday ingredients *e bookthe easy acid reflu yumpu* - Apr 30 2022 web dec 23 2021 download pdf the easy acid reflux cookbook comforting 30 minute recipes to soothe gerd lpr **the easy acid reflux cookbook comforting 30 minut karen**

**frazier** - Mar 30 2022 web the easy acid reflux cookbook comforting 30 minut recognizing the habit ways to get this ebook the easy acid reflux cookbook comforting 30 minut is additionally useful you have remained in right site to begin getting this info get the the easy acid reflux cookbook comforting 30 minut associate that we find the money for here and check *the easy acid reflux cookbook comforting 30 minute recipes* - Mar 10 2023 web mar 21 2017 the easy acid reflux cookbook offers acid

reflux friendly recipes for popular comfort

foods like pizza pasta burgers and more over 115 easy 30 minute recipes that use affordable everyday ingredients recipe tips to modify recipes so they re free of fodmaps or the big 8 allergens **the easy acid reflux cookbook comforting 30 minute recipes** - Jul 14 2023 web the easy acid reflux cookbook offers acid reflux friendly recipes for popular comfort foods like pizza pasta burgers and more over 115 easy 30 minute recipes that use affordable everyday ingredients recipe tips to modify recipes so they re free of fodmaps or

the big 8 allergens *the easy acid reflux cookbook comforting 30 minute recipes* - May 12 2023 web the easy acid reflux cookbook offers acid reflux friendly recipes for popular comfort foods like pizza pasta burgers and moreover 115 easy 30 minute recipes that use *the easy acid reflux cookbook comforting 30 minute recipes* - Aug 15 2023 web the easy acid reflux cookbook comforting 30 minute recipes to soothe gerd lpr frazier karen amazon com tr kitap *the easy acid reflux cookbook comforting 30 minute recipes* - Aug 03 2022

web the easy acid reflux cookbook is your ultimate guide to controlling acid reflux with simple dietary changes karenâ s tried and true 30 minute recipes taste great and donâ t aggravate your gerd and lpr symptoms the easy acid reflux cookbook offers acid reflux friendly recipes for popular comfort foods like pizza pasta burgers *amazon com customer reviews the easy acid reflux cookbook comforting* - Dec 07 2022 web 1 152 total ratings 157 with reviews from the united states dustin hull more than a cookbook

reviewed in the united states on october 6 2022 verified purchase provides comprehensive information in easy to understand segments and helpful charts along with the practical recipes helpful report abuse over 60 helpful for low acid diet the easy acid reflux cookbook comforting 30 minut - Feb 26 2022 web already eat the easy acid reflux cookbook is your ultimate guide to controlling acid reflux with simple dietary changes karen s tried and true 30 minute recipes taste great and don t aggravate your gerd and lpr symptoms

the easy acid reflux cookbook offers acid reflux friendly recipes for popular comfort foods like pizza **the easy acid reflux cookbook booktopia** - Oct 05 2022 web mar 21 2017 the easy acid reflux cookbook is your ultimate guide to controlling acid reflux with simple dietary changes karen s tried and true 30 minute recipes taste great and don t aggravate your gerd and lpr symptoms **loading interface goodreads** - Jun 01 2022 web discover and share books you love on goodreads the easy acid reflux cookbook comforting 30 minut pdf - Jan

28 2022 web this the easy acid reflux cookbook comforting 30 minut as one of the most on the go sellers here will unquestionably be accompanied by the best options to review the easy acid reflux cookbook comforting 30 minut 2019 11 27 **the easy acid**

**reflux cookbook comforting 30 minute recipes** - Jun 13 2023 web the easy acid reflux cookbook comforting 30 minute recipes to soothe download the easy acid reflux cookbook comforting 30 minute yumpu - Nov 06 2022 web sep 19 2020 the easy acid reflux cookbook comforting 30

minute recipes to soothe gerd lpr by karen frazier books details author karen frazier pages pages publisher rockridge press language isbn 10 1623158745 isbn 13 9781623158743 formats pdf epub kindle audiobook get book the easy acid reflux cookbook **tabel rumus hafalan matematika sd nysm pfi** - Jun 03 2022 web tabel rumus hafalan matematika sd sekali baca langsung inget ulangan harian dan semesteran sd kelas 5 sekali baca langsung inget semua soal kelas 5 sd mi metode dahsyat hafalan kilat rumus matematika sd 4

5 6 sekali baca langsung inget ulangan harian dan semesteran sd kelas 2 buku pintar pasti kisi kisi akurat un sd mi tabel rumus hafalan matematika sd pdf blueskywildlife - Apr 13 2023 web jul 31 2023 tabel rumus hafalan matematika sd pdf this is likewise one of the factors by obtaining the soft documents of this tabel rumus hafalan matematika sd pdf by online **kumpulan rumus matematika lengkap dengan keterangannya** - Feb 11 2023 web jul 4 2022 artikel ini berisi kumpulan beberapa rumus matematika yang dipelajari dari sd smp dan sma lengkap dengan

keterangannya halo sobat zenius siapa nih yang masih sering bingung mengerjakan soal menggunakan rumus rumus matematika *pdf tabel rumus hafalan matematika sd* - Aug 17 2023 web tabel rumus hafalan matematika sd hafalan materi matematika sd mi kelas 4 5 6 jul 14 2022 hafalan materi matematika sd mi kelas 4 5 6 merupakan buku penunjang siswa dalam mempelajari materi dengan ringkas dan soal soal latihan pembaca akan mendapatkan peta konsep materi matematika kelas 4 5 6 sd mi 5 6 7 8

sınıflar matematik dersi hazırbulunuşluk ve seviye - Dec 09 2022 web 5 sınıf 6 sınıf 7 sınıf ve 8 sınıf matematik dersi sene başı hazırbulunuşluk ve seviye tespit sınavları pdf olarak indirip uygulayabilirsi niz **tabelrumushafal anmatematikasd intranet2 flintcooper** - Feb 28 2022 web sekali baca langsung inget ulangan harian dan semesteran sd kelas 3 buku pr matematika setahun kelas 6 cara simpel hafalan rumus matematika yang sering keluar sd kelas iv v dan vi jadi pelajar harus sukses bank soal ipa sd mi kelas 4 5 6 buku ajar

matematika sd kelas tinggi the little book of life hacks tabel dan **tabelrumushafal anmatematikasd download only** - Aug 05 2022 web tabel dan rumus hafalan matematika sd sekali baca langsung inget ulangan harian dan semesteran sd kelas 3 english classics emma sekali baca langsung inget semua soal kelas 6 sd mi kitab rumus super lengkap matematika sd 1 2 3 4 5 6 sekali baca langsung inget semua soal kelas 1 sd mi metode hafalan di luar kepala rumus rumus matematika sd lengkap dengan penjelasannya - May 14 2023 web jun 23 2021

 rumus matematika sd harus dipahami oleh para siswa i hal itu dikarenakan rumus ini akan berguna dalam kehidupan sehari hari **tabel rumus hafalan matematika sd kelas 1 2 3 tokopedia** - Oct 07 2022 web tabel rumus hafalan matematika sd kelas 1 2 3 di tokopedia promo pengguna baru cicilan 0 kurir instan beli tabel rumus hafalan matematika sd kelas 1 2 3 di siska ramdai promo khusus pengguna baru di aplikasi tokopedia *tabelrumushafal anmatematikasd 2022 intranet2 flintcooper* - Jan 30 2022 web cara simpel hafalan rumus

matematika yang sering keluar sd kelas iv v dan vi pendalaman materi terpadu sd mi kelas 2 sekali baca langsung inget semua soal kelas 1 sd mi **matematik dersi Öğretim modülü 6 sınıf mutlak değer** - Nov 08 2022 web 1 matematik dersi Öğretim modülü 6 sınıf mutlak değer m 6 1 4 tam sayılar terimler veya kavramlar tam sayı pozitif tam sayı negatif tam sayı mutlak değer semboller ℤ ℤ ℤ a m 6 1 4 3 bir tam sayının mutlak değerini belirler ve anlamlandırır **8 sinif matematİk ara tatİl Ödev fasİkÜlÜ** - Jan 10 2023

web jan 21 2021 5 sinif matematİk 2023 bursluluk onlİne deneme sinavi 1 2023 2024 8 sinif matematİk szm ÜslÜ İfadeler etkİnlİklİ konu anlatimi 8 sinif sinirlari zorlayan matematİk 2023 bursluluk deneme sinavi 1 2023 2024 8 sinif Çarpanlar ve katlar kazanim testlerİ 1 2 3 4 **tabel rumus hafalan matematika sd kelas 1 2 3 bukukita** - Jul 16 2023 web hafalan matematika tingkat 1 bilangan i penjumlahan dan pengurangan i bilangan ii penjumlahan dan pengurangan ii hafalan matematika tingkat 2

bilangan penjumlahan dan pengurangan perkalian dan pembagian **tabel rumus hafalan matematika sd maologistics com** - May 02 2022 web may 16 2023 2 tabel rumus hafalan matematika sd 2020 03 14 ukuran 14 x 21 cm isbn 978 623 5541 00 6 terbit september 2021 guepedia com sinopsis matematika itu menyenangkan tagline yang dianggap meragukan dan menjadi hal yang mustahil bagi sebagian besar peserta didik tak terkecuali bagi peserta didik di satuan *tabel rumus hafalan matematika sd pdf* - Jun 15

2023 web kitab rumus super lengkap matematika sd 1 2 3 4 5 6 nov 14 2022 untuk mempermudah kegiatan belajar tim kami merumuskan kepanjangan dari kata matematika rumus ini terbukti membantu siswa dalam mempelajari matematika secara lebih cepat dan mudah rumusan tersebut adalah mate materi paham dan hafal definisi ma tabelrumushafal anmatematikasd pdf amember  $loops - Jul 04$ 2022 web tabel dan rumus hafalan matematika sd metode dahsyat hafalan kilat rumus matematika sd 4 5 6 sekali baca langsung inget

ulangan harian dan semesteran sd kelas 2 hafalan materi matematika sd mi kelas 4 5 6 buku cerdas mata pelajaran sma kelas 1 2 3 jurus rahasia mendapatkan nilai 100 buku pintar pasti naik kelas sd **tabelrumushafal anmatematikasd download only** - Sep 06 2022 web kamus rumus hafalan matematika untuk pelajar kitab rumus super lengkap matematika sd 1 2 3 4 5 6 rumus lengkap matematika sd hafalan rumus matematika praktis sd mi kelas 4 5 6 bank soal matematika sd mi kelas 4 5 6 bank soal pendidikan pancasila dan kewarganegaraan sdmi kelas 4 5

6 tabel dan rumus *tabel rumus hafalan matematika sd copy* - Dec 29 2021 web tabel rumus hafalan matematika sd a literary masterpiece penned with a renowned author readers attempt a transformative journey unlocking the secrets and untapped potential embedded within each word in this evaluation we shall explore the book is core themes assess its distinct writing **tabelrumushafal anmatematikasd pdf dev sfcg** - Mar 12 2023 web bank soal matematika sd

mi kelas 4 5 6 metode hafalan di luar kepala rumus matematika smp kelas 7 8 9 krisis child abuse metode dahsyat hafalan kilat rumus matematika sd 4 5 6 metode hafalan di luar kepala rumus matematika sd kelas 4 5 6 buku cerdas mata pelajaran sma kelas 1 2 3 buku pintar pasti naik kelas sd **tabel rumus hafalan matematika sd bk swordsswords** - Apr 01 2022 web cara simpel hafalan rumus matematika yang sering keluar sd kelas iv v dan vi detik detik menghadapi ujian nasional sd mi 2016 metode hafalan

di luar kepala rumus matematika smp kelas 7 8 9 Best Sellers - Books ::

[silent heroes](http://www.forumswindows8.com/form-library/uploaded-files/?k=silent-heroes-downed-airmen-and-the-french-underground.pdf) [downed airmen](http://www.forumswindows8.com/form-library/uploaded-files/?k=silent-heroes-downed-airmen-and-the-french-underground.pdf) [and the french](http://www.forumswindows8.com/form-library/uploaded-files/?k=silent-heroes-downed-airmen-and-the-french-underground.pdf) [underground](http://www.forumswindows8.com/form-library/uploaded-files/?k=silent-heroes-downed-airmen-and-the-french-underground.pdf) [social network](http://www.forumswindows8.com/form-library/uploaded-files/?k=social-network-analysis-john-scott.pdf) [analysis john](http://www.forumswindows8.com/form-library/uploaded-files/?k=social-network-analysis-john-scott.pdf) [scott](http://www.forumswindows8.com/form-library/uploaded-files/?k=social-network-analysis-john-scott.pdf) [small family](http://www.forumswindows8.com/form-library/uploaded-files/?k=small_family_business_succession_planning.pdf) [business](http://www.forumswindows8.com/form-library/uploaded-files/?k=small_family_business_succession_planning.pdf) [succession](http://www.forumswindows8.com/form-library/uploaded-files/?k=small_family_business_succession_planning.pdf) [planning](http://www.forumswindows8.com/form-library/uploaded-files/?k=small_family_business_succession_planning.pdf) [shl numerical](http://www.forumswindows8.com/form-library/uploaded-files/?k=Shl_Numerical_Test_Answers_2014.pdf) [test answers](http://www.forumswindows8.com/form-library/uploaded-files/?k=Shl_Numerical_Test_Answers_2014.pdf) [2014](http://www.forumswindows8.com/form-library/uploaded-files/?k=Shl_Numerical_Test_Answers_2014.pdf) [silver blaze](http://www.forumswindows8.com/form-library/uploaded-files/?k=silver_blaze_arthur_conan_doyle.pdf) [arthur conan](http://www.forumswindows8.com/form-library/uploaded-files/?k=silver_blaze_arthur_conan_doyle.pdf) [doyle](http://www.forumswindows8.com/form-library/uploaded-files/?k=silver_blaze_arthur_conan_doyle.pdf) [sight words](http://www.forumswindows8.com/form-library/uploaded-files/?k=Sight-Words-Worksheets-For-Preschool.pdf) [worksheets for](http://www.forumswindows8.com/form-library/uploaded-files/?k=Sight-Words-Worksheets-For-Preschool.pdf) [preschool](http://www.forumswindows8.com/form-library/uploaded-files/?k=Sight-Words-Worksheets-For-Preschool.pdf) [sierra mist](http://www.forumswindows8.com/form-library/uploaded-files/?k=Sierra-Mist-Cranberry-Splash-Diet.pdf) [cranberry](http://www.forumswindows8.com/form-library/uploaded-files/?k=Sierra-Mist-Cranberry-Splash-Diet.pdf) [splash diet](http://www.forumswindows8.com/form-library/uploaded-files/?k=Sierra-Mist-Cranberry-Splash-Diet.pdf) [so you re a](http://www.forumswindows8.com/form-library/uploaded-files/?k=So-You-Re-A-Cartoonist.pdf) [cartoonist](http://www.forumswindows8.com/form-library/uploaded-files/?k=So-You-Re-A-Cartoonist.pdf) [snustad](http://www.forumswindows8.com/form-library/uploaded-files/?k=Snustad_Genetics.pdf) [genetics](http://www.forumswindows8.com/form-library/uploaded-files/?k=Snustad_Genetics.pdf) [small favor the](http://www.forumswindows8.com/form-library/uploaded-files/?k=Small-Favor-The-Dresden-Files-Book-10.pdf) [dresden files](http://www.forumswindows8.com/form-library/uploaded-files/?k=Small-Favor-The-Dresden-Files-Book-10.pdf) [book 10](http://www.forumswindows8.com/form-library/uploaded-files/?k=Small-Favor-The-Dresden-Files-Book-10.pdf)